## Compsee's Mobile Application Terminal Samples Overview Version 2.1.1 051116

Compsee's M.A.T. Sample Programs are Visual Studio .NET applications that illustrate the use of Compsee's M.A.T. Custom Controls. These samples are designed to provide solutions to some of the more challenging programming tasks of a mobile device application.

This document is provided as a quick review of the M.A.T. Sample Applications distributed with this installation package. Additional information related to each sample is available in the Help Files subfolder located on the Mobile Application Terminal Support CD and also from the Compsee Web Site. http://www.compsee.com/Products/MAT/MAT-ProductSupport.htm If you have questions, please contact Compsee Technical Support at 800.628.3888 or support@compsee.com.

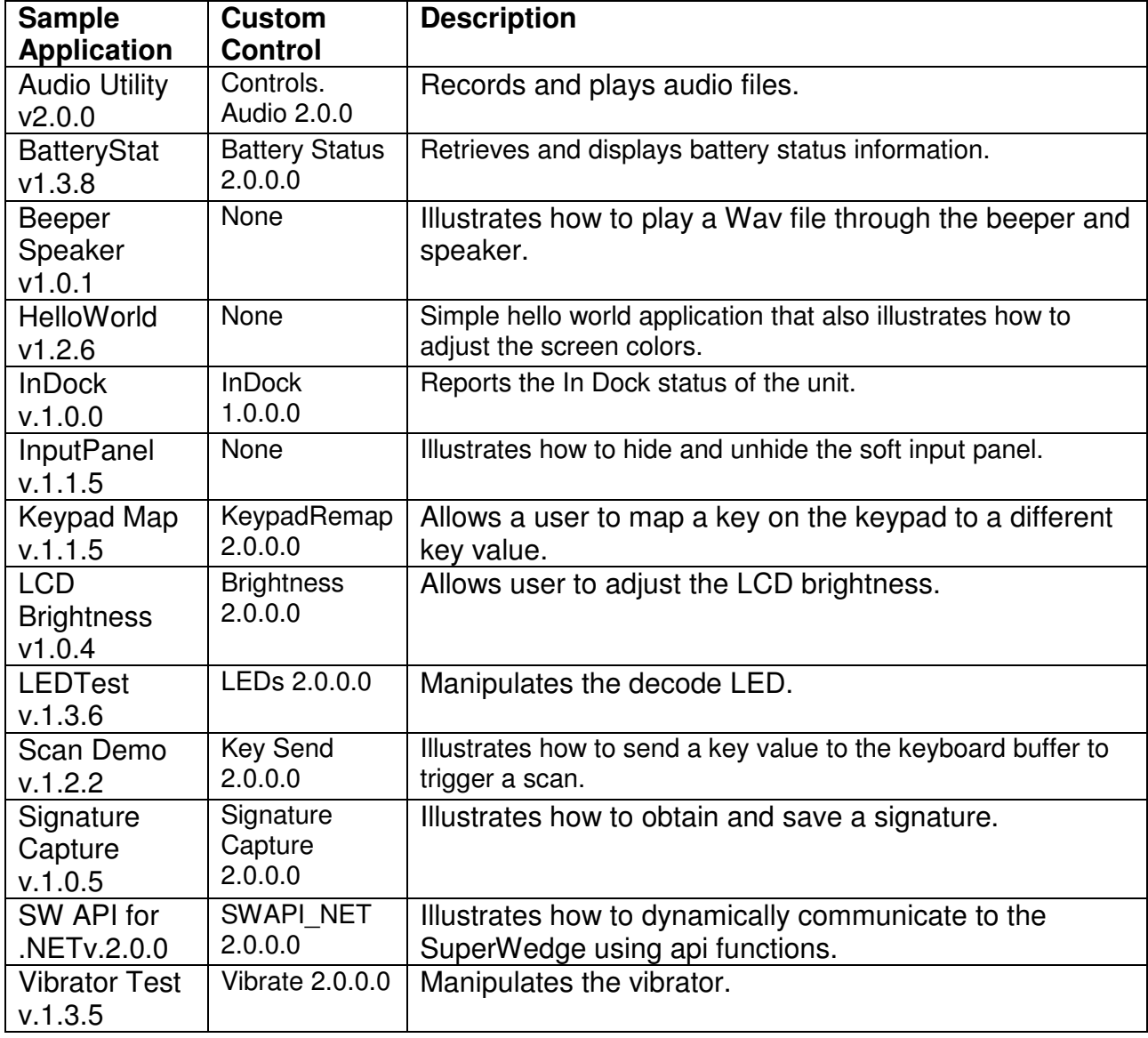

The following table lists the M.A.T. Applications distributed with this release:

## **Custom Controls 2.1.1 Details**

## **Improvements List:**

- SWAPI for .NET Sample–v2.0.0.0
	- o Introduce SuperWedge api support for .NET. This sample demonstrates the use of the SWAPI\_NET custom control. It provides control of the scanner and data via api calls to the SuperWedge application. The user can dynamically control the input source, retrieve and manipulate data and much more. Refer to the "Compsee MAT Custom Controls Reference Guide" for more information on the full capabilities of this control.
- **InDock Sample-v1.0.0** 
	- o Demonstrates the InDock status control. This control reports the status of the dock to the user.